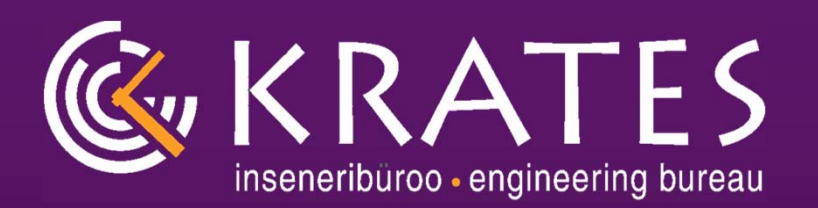

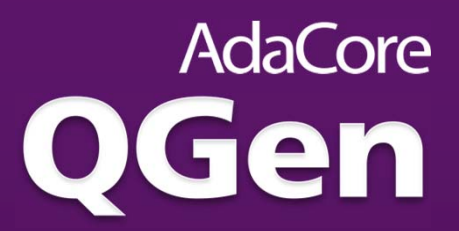

# **Qualifiable code generation backend for TASTE**

**ESA Contract No. 4000118510/16/NL/CBi**

**IB Krates OÜ, Estonia**

**Andres Toom**

**IB Krates OÜ / AdaCore Estonia OÜ**

**TEC-ED & TEC-SW Final Presentation Day 11 December 2018 ESA/ESTEC**

# **Outline**

### ●**Introduction**

- $\circ$ Project team
- $\circ$ Background technologies
- $\circ$ **Objectives**

### ●Code generation

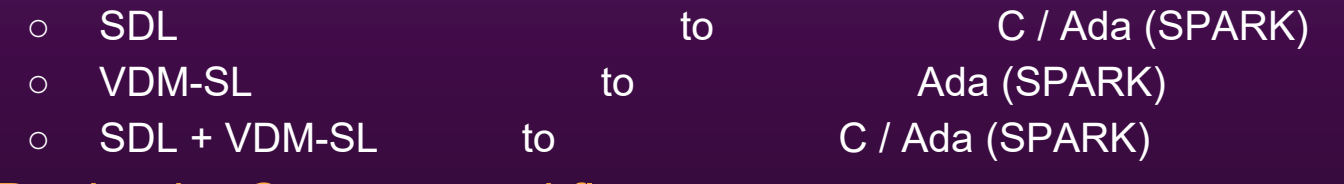

- ●Design by Contract workflows
- ●TASTE / AADL and Simulink Round-Trip
- ●QGen / SSI roadmap

# Introduction

## Project team

### ●Contractor IB Krates OÜ

- $\circ$ An Estonian systems integration and software development SME.
- $\overline{O}$ In close collaboration with AdaCore, leading vendor of Ada compiler and development tools.
- $\circ$  Together created the QGen open source qualifiable code generator for embedded highintegrity and safety-critical domains.
- $\circ$  ESA project (2014-2015): Integrating the QGen (GMS-P) Automatic Code Generator with the Space Component Model (Integrating QGen in TASTE).

### ●AdaCore Estonia OÜ

 $\circ$  In 2018 the code generation product line was acquired by AdaCore and a new entity Estonia OÜ was created for strengthening the QGen-related developments.

## **Background**

## $\bullet$  Follow up of the ESA-PECS project

- $\circ$  Integrating QGen (GMS-P) with the Space Component Model (SCM)
- $\circ$  Provided integration of the QGen code generator into the AADL-Simulink workflow of TASTE

### $\bullet$  Existing technologies and tools

- $\circ$  Component-based modelling (TASTE toolset)
- $\circ$  Architectural modelling (AADL, ASN.1, …)
- $\circ$  Functional modelling (Simulink, SDL, ...)
- Code generators (Ocarina, Simulink Coder, QGen, ...)
- $\circ\,$  Explicitly coded components (C, Ada, ...)
- $\circ$  ITU Specification and Description Language (SDL)
- OpenGEODE tool
- $\circ$  Vienna Development Method (VDM)
- $\circ$  Overture tool

## ● What is added

- $\circ$  QGen for code generation from SDL and VDM-SL
- $\circ$  Additional component-based modelling workflows using the above

## What is QGen? (1/2)

### **Trusted Code Generator**

- **From Simulink® & Stateflow® to Ada SPARK** (Ada subset) **or MISRA C**
- • **Customizable** code generation
- • Qualification for DO-178C at Tool Qualification Level 1 ongoing
- • **Consistency** of the generated code and the

### **Model Verifier**

- Formal static model verifier for runtime errors and functional properties
- • Aiming for DO-178C at Tool Qualification Level 5

### **Integrated Model-Based Development Toolset**

- •**Model-level debugger**
- •Processor-In-the-Loop testing

# What is QGen? (2/2)

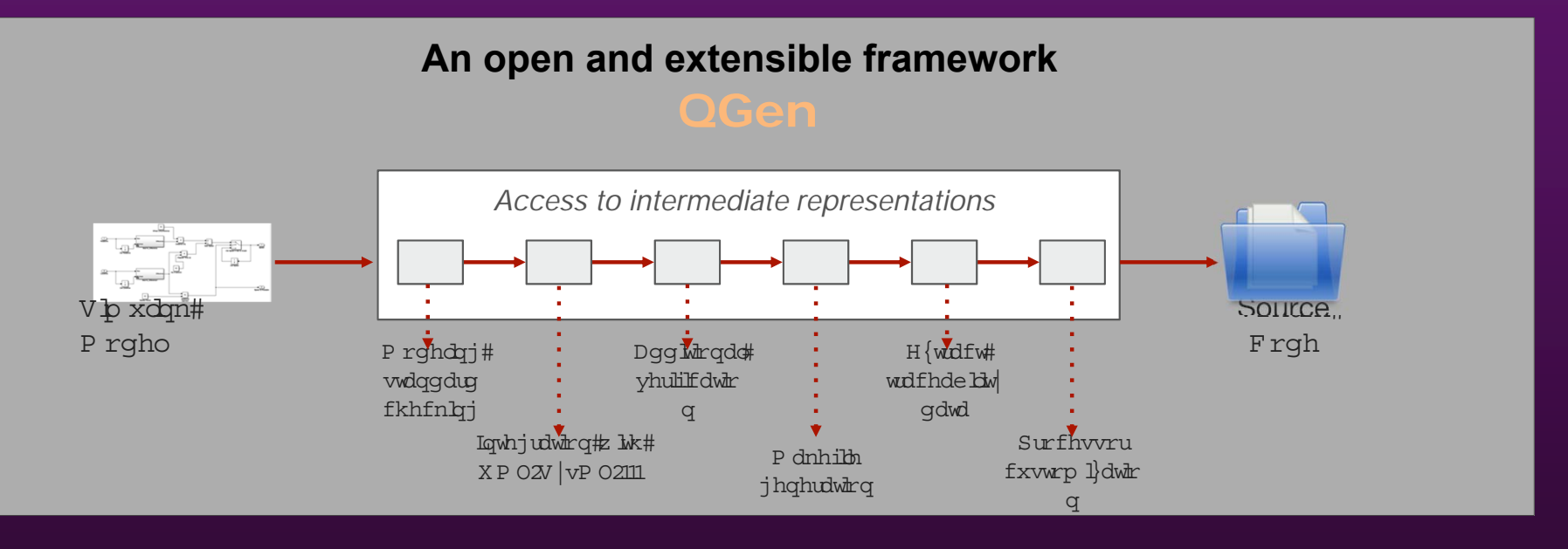

- ●"The gcc for modeling languages"
- ●Designed to accept multiple languages in input/output, including in-house DSLs
- ●A single code generation style/strategy for all of your modeling languages
- ●XMI-based model import/export at different abstraction levels

# QGen Debugger – Unique Model Debugging

- Bridge the gap between control engineering and software engineering
- • Integrate code generated from Simulink models with code written manually
- • Analyse model behavior by stepping through source code
- • Display side-by-side synchronized view of Model, Source Code and Object **Code**
- • Execute code on Host, Local Emulator or even your Embedded Target
- • Currently, limited Stateflow support (planned for 2019)

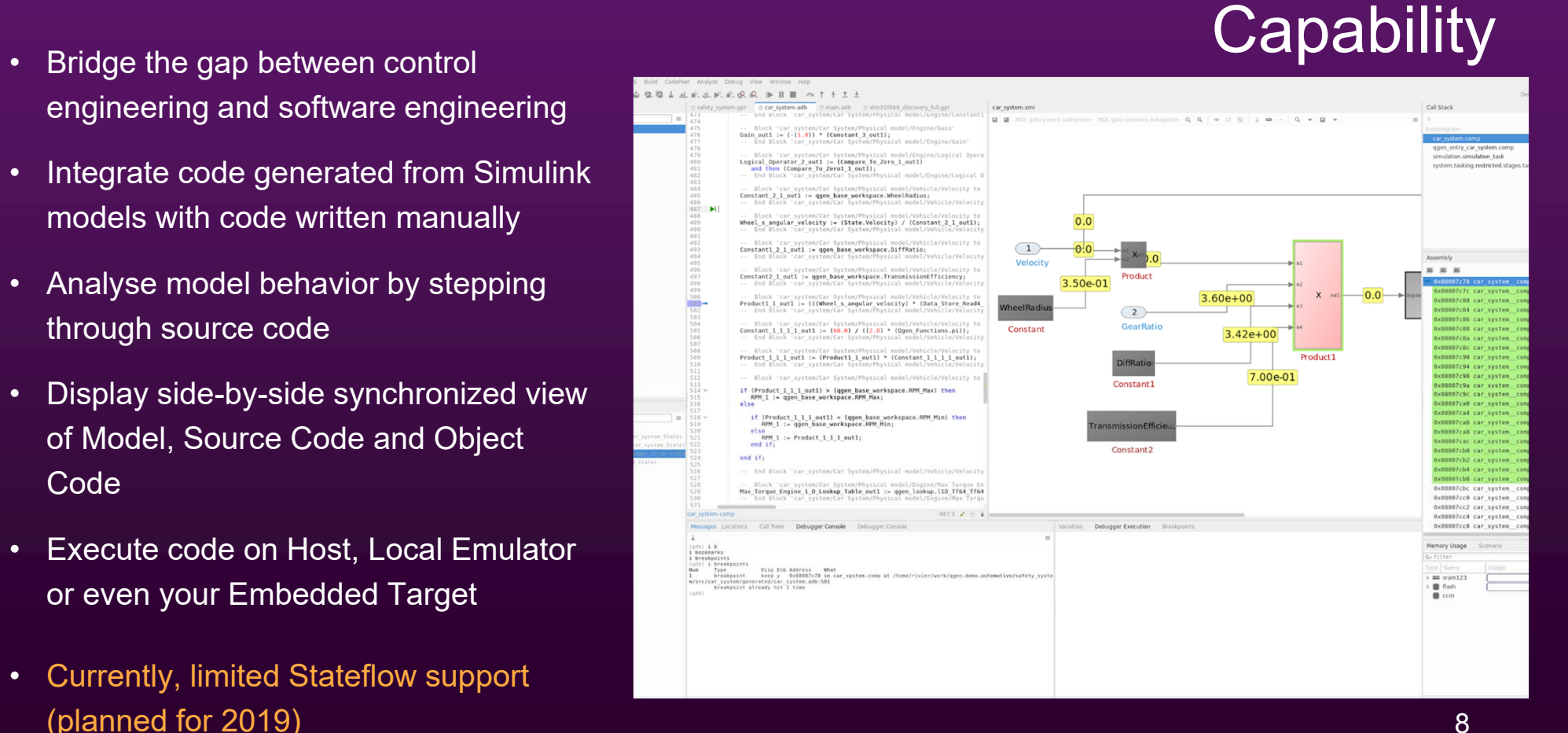

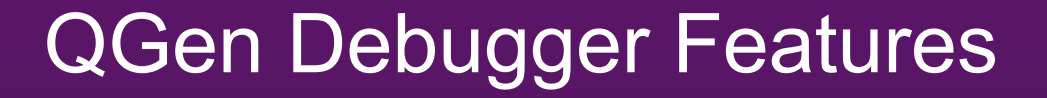

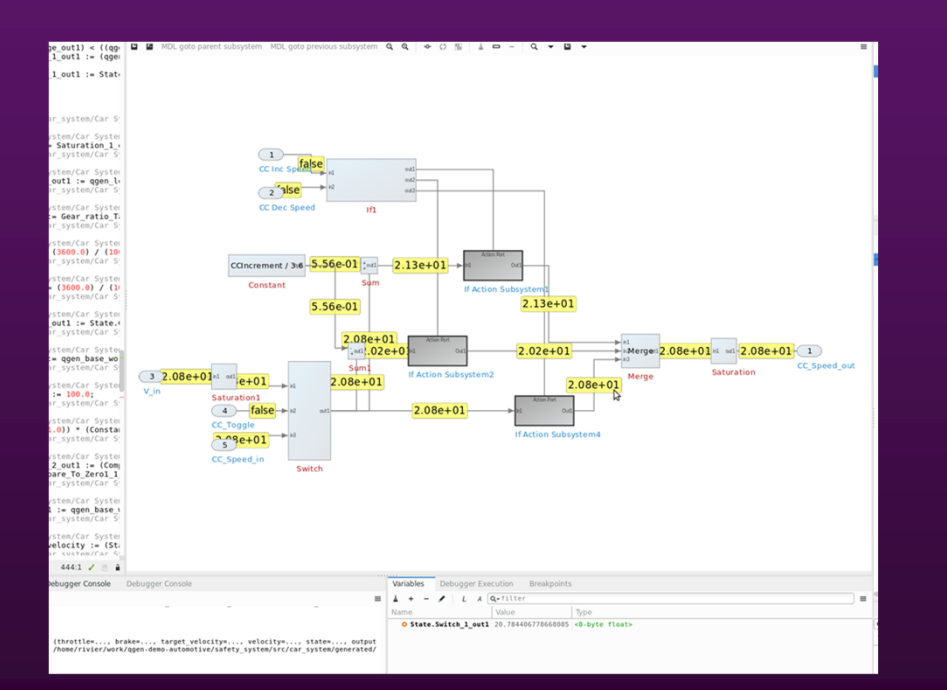

### **Display signal values dynamically**

- -Examine values in Variables view
- **Set persistent values**
- -Log values to file

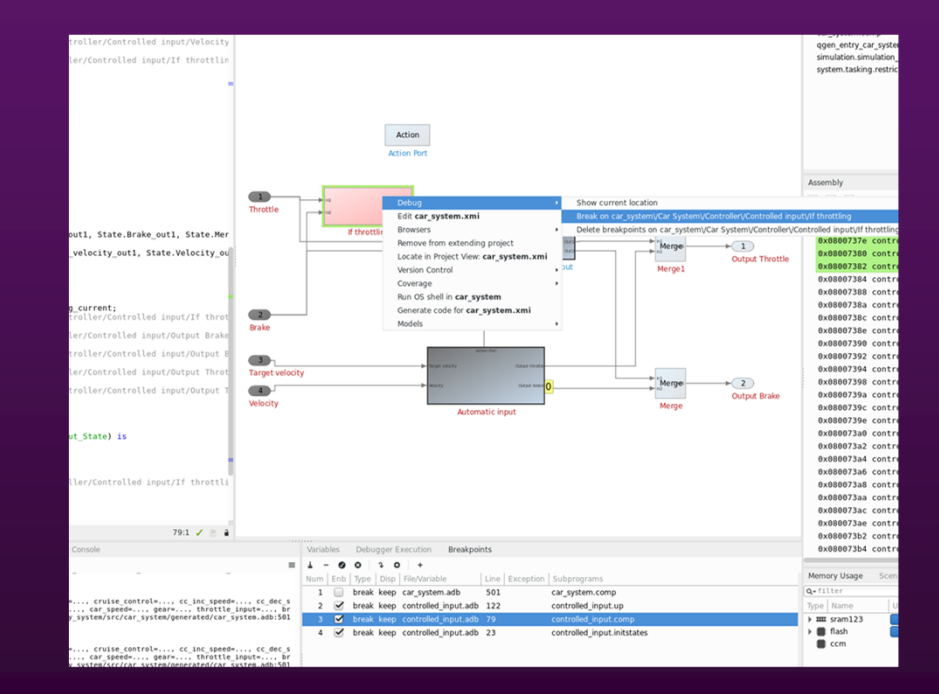

### **Insert breakpoints on blocks or model references**

- -Blocks highlighting
- 9 Easily switch between code and model or debug side-by-side

## SPARK 2014

## A programming language that includes a specification language

- ▪ *Specification* and *implementation* defined for each program module  $-$  in the same language.
- ▪ Answers specific problems for embedded systems developers
	- ▪closes gap between formal specifications and code
	- ▪fewer coding errors
- ▪Program your *specification* and your *proofs!*

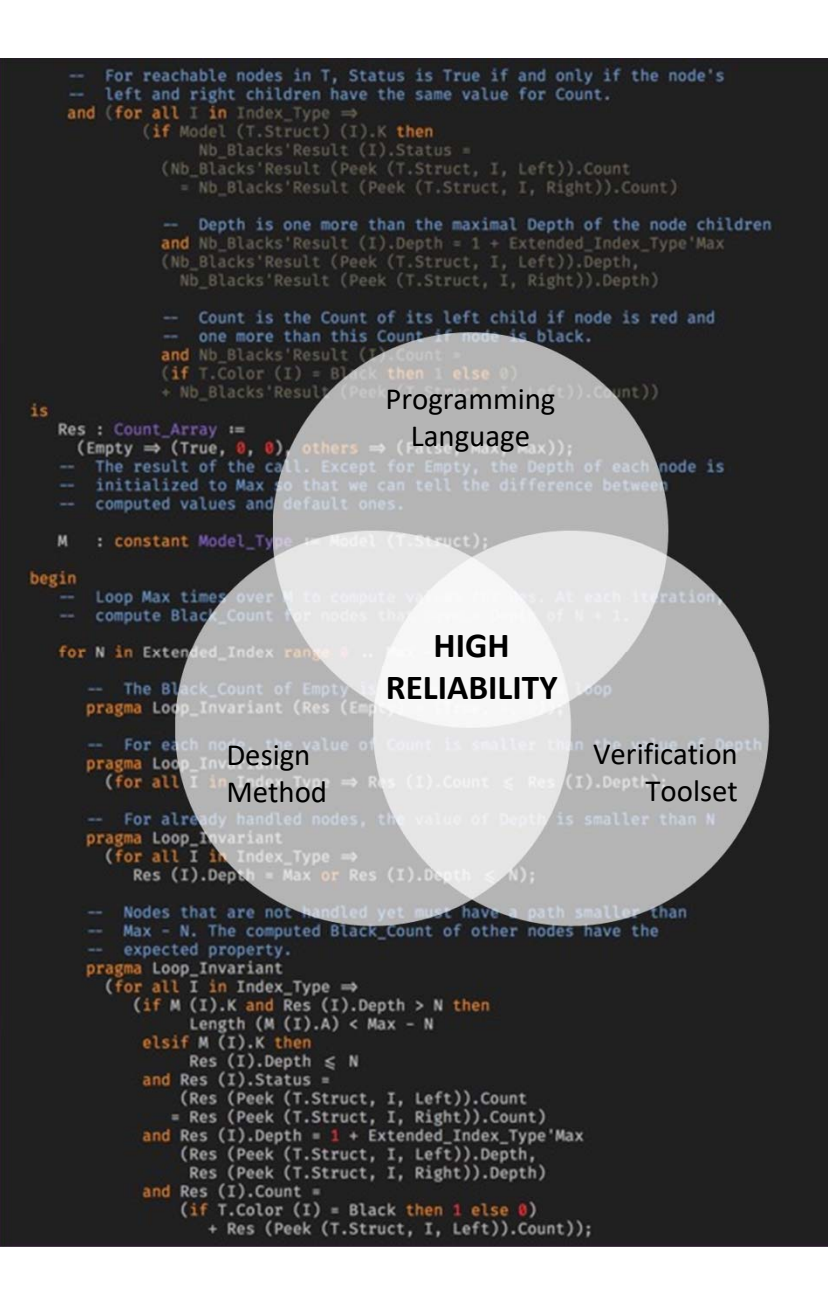

# Practical Application of Formal Methods with SPARK

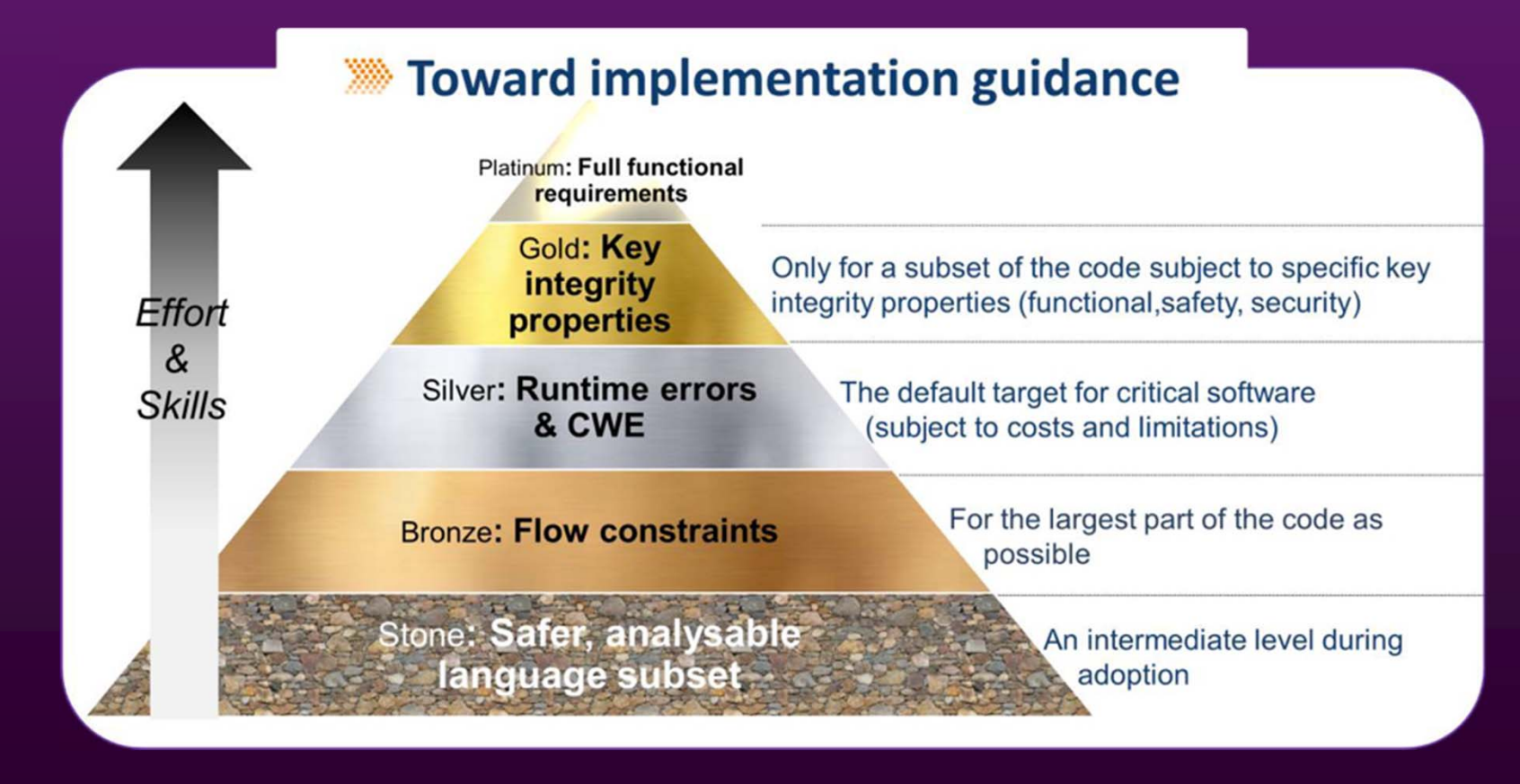

# QGen for TASTE & Simulink

## ● ESA-PECS Project (IB Krates, 2013-2015)

- $\circ$  "Integrating the QGen Automatic Code Generator with the Space Component Model"
- $\circ$  Improved code generation from Simulink®/Stateflow® in TASTE
- $\circ\,$  Code generation driven by a single build script, less manual steps, fully repeatable
- $\circ~$  Direct use of native data types defined in ASN.1
- $\circ\,$  Less buffers required. Cleaner glue code
- $\circ\,$  Code generation with formal verification support
- $\circ\,$  CodePeer and SPARK integration
- $\circ$  Dedicated support for on-target regression testing
- $\circ$  Comparison against stored simulation results. No need for external IO or software
- $\circ$  Comparative study of the DO-178C and ECSS based qualification

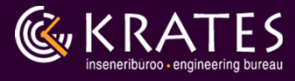

## Objectives of the Current Project

## ● O1 (Main objective)

 $\circ$  Provide a universal and qualifiable code generation backend for the two main models for behavioural  $\,$ specifications in TASTE: SDL and VDM based on the QGen toolset.

## ● O2 (Supports O1)

 $\circ$  Support the simulation and debugging of SDL + VDM-SL models from the TASTE/OpenGEODE environment based on the QGen code generation backend.

## ● O3 (Extends O1)

- $\circ$  Develop an approach for specifying high-level formal properties (contracts) for a component in VDM
- $\circ$  transforming and propagating those contracts to detailed design models (e.g. Simulink) and/or generated program code (e.g. SPARK Ada).
- $\circ$  using these contracts for automatic consistency checking between the high-level specification, design  $\,$ and implementation.

## ● O4 (General enhancement)

 $\circ$  Improve the mapping between architectural model in AADL and architecture elements expressed in  $\,$ Simulink models.

## ● O5 (Validation and verification)

# Code Generation from SDL

## SDL - Specification and Description Language

- $\bullet$  ITU-T standardised (Z.100 .. Z.106) formal language for the specification of the behaviour of reactive systems, such as real-time systems
- Complete and unambiguous formal semantics making it suitable for high-level design as well as low-level design and automatic code generatio n
- $\bullet$  Supports the ASN.1 language for the specification of datatypes
- Tools
	- PragmaDev Studio (RTDS) -- Commercial
	- OpenGEODE -- Open Source. Integrated in TASTE

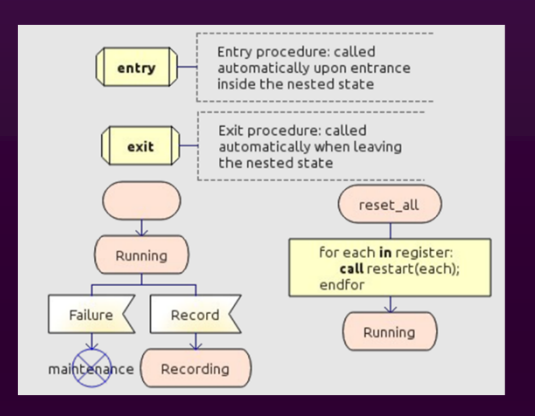

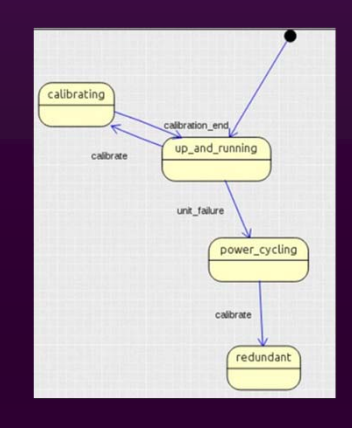

## Code generation from SDL with QGen

- $\bullet$  Ada and C code generation from a subset of SDL (with ASN.1 datatypes)
- Pivot language: Extended Gene-Auto/QGen metamodel (Ecore)
	- $\circ$  Allows for standardised XMI-based model exchange with external tools

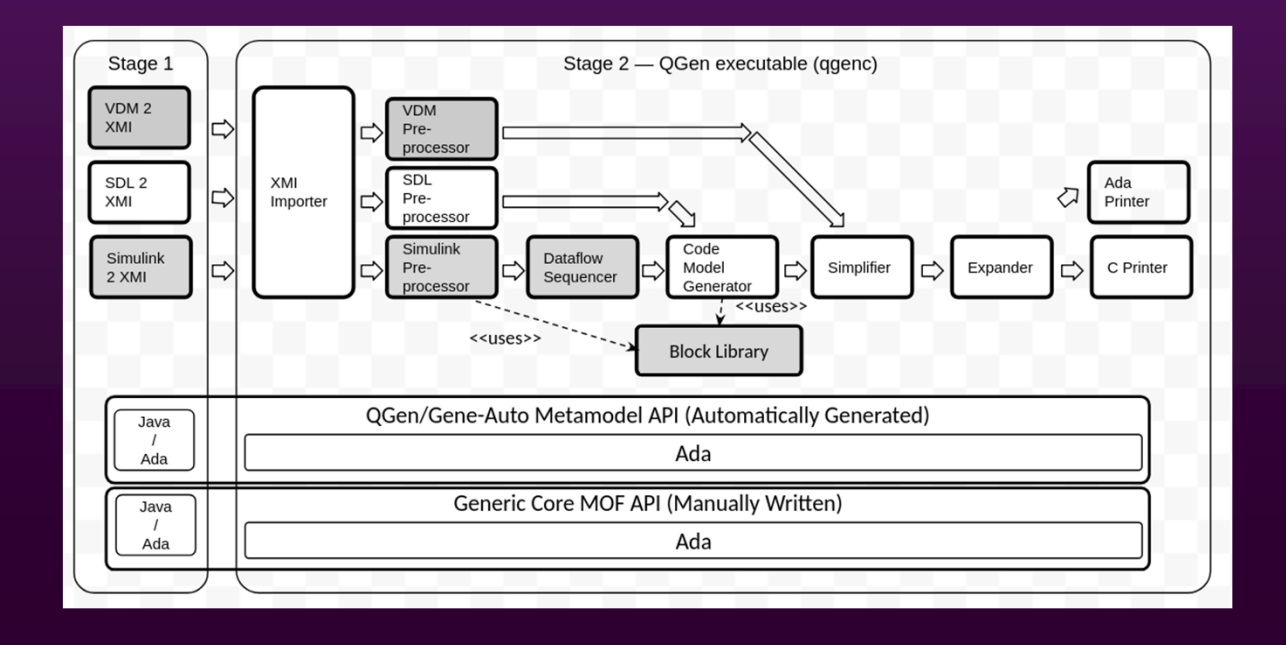

## QGen SDL Converter — Frontend (Java)

- $\bullet$  1st stage: ANTLR 4-based importer
	- $\circ$ SDL importer is based on the OpenGEODE ANTLR grammar (sdl92.g)
	- $\circ$  ASN.1 data definitions are imported based on the XML data structure produced by the ASN1SCC tool
- $\bullet$  2nd stage: the ANTLR tree is converted to the Gene-Auto/QGen Ecore metamodel.
	- $\overline{O}$ Uses an Eclipse Modeling Framework (EMF) provided core features.
	- $\overline{O}$ Model is serialized as an XMI file

# QGen SDL Converter — Backend (Ada)

#### ●Code generation with QGenc

- $\circ$ Input: Model XMI
- $\circ$ Some preprocessing of SDL models to be structurally closer to Stateflow models
- $\circ$ Type inference extensions for sequence types, octet types
- $\circ$ Backend support for SDL operators/functions: append, length, write, writeln
- $\circ$ Improved support for custom types and slice operations
- ○New expansion and postprocessing steps. Mainly related to sequences
- $\circ$ Output: Ada or C code

## SDL Features and Limitations

- ● Supported features
	- $\circ$ Most of the features that are supported in OpenGEODE
- ● Unsupported features
	- $\circ$ SDL type (process) instances, processes with formal parameters
	- $\circ$ Use clauses to non-ASN.1 external modules
	- $\circ$ Parameterized ASN.1 types, IA5String ASN.1 type
	- $\circ$ Continuous signals with explicit priority value
	- $\overline{O}$ Informal text
	- $\circ$ Non-deterministic choice (any)

#### ●Other limitations

- $\circ$  The same variable cannot be passed simultaneously to an in and out/in-out parameter or multiple out/in-out parameters when Ada code is generated
- $\circ$  ASN.1 set type definition is supported, but the ASN1SCC set implementation is not (Ada Functional Sets are supported instead)
- $\circ$  QGen does not detect all the same errors as OpenGEODE does. It is assumed that the model was checked before the code generation step.

# Case Study 1 - TUT Nanosatellite Case Study

- ● Tallinn University of Technology (TUT) Nanosatellite project.
	- $\overline{O}$ TCTM protocol for ground – satellite communication
	- $\circ$ Based on AX.25 (amateur radio)
	- ○Modeled by the master student Dan Rodionov
- ●**Results** 
	- $\circ$ Ada code was generated using OpenGEODE
	- $\overline{O}$ C and Ada code was generated with QGen
	- $\circ$ Functional verification of the generated code wrt. OpenGEODE simulation
	- $\circ$  Some model-level issues were detected during the process and fixed
		- E.g. missing initialization of local and out variables
	- $\Omega$ Identical behaviour between OpenGEODE and QGen generated code was achieved after that
	- $\circ$ The performance of QGen generated code was somewhat lower from OpenGEODE's

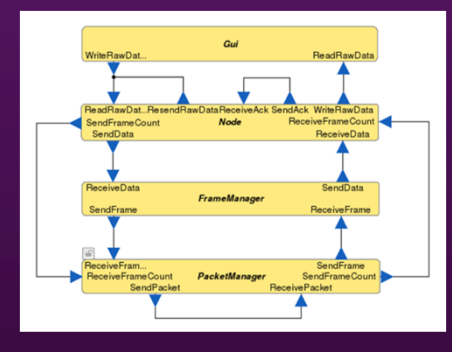

# Case Study 2 - OpenGEODE Regression Testsuite

- ●Case study 1 (TUT Nanosat) fully supported
- ● Case study 2 (OpenGeode regression testsuite)
	- $\circ$ Ada code generation: 71% passes OpenGEODE testsuite
	- $\circ$ C code generation: 64% passes OpenGEODE testsuite

# Code Generation from VDM-SL

## VDM - Vienna Development Method

- $\bullet$  VDM is a formal method that has a long history for the development of computer-based systems.
	- $\circ$  The specification of the first PL/1 and Ada compilers
- ISO standardized syntax and semantics.
- The core concepts of VDM are formalised in the VDM Specification Language (VDM-SL) and extended by object-oriented features in VDM++ and real-time concepts in VDM-RT.
- The VDM-SL language features include the specification of
	- Data types, functions and operations on data
	- $\circ$  Powerful and easy to use collections (sets, sequences, mappings)
	- Functions and operations can be defined *implicitly* through contracts and/or *explicitly*
- Tools: VDMTools (commercial), Overture (open source).
- $\bullet$  VDM is one of the functional languages supported by TASTE.

## Code generation from VDM-SL with QGen

- Ada SPARK code generation from a subset of VDM-SL (with VDM-SL native and ASN.1 datatypes)
- Pivot language: Extended Gene-Auto/QGen metamodel (Ecore)

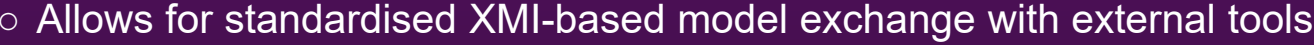

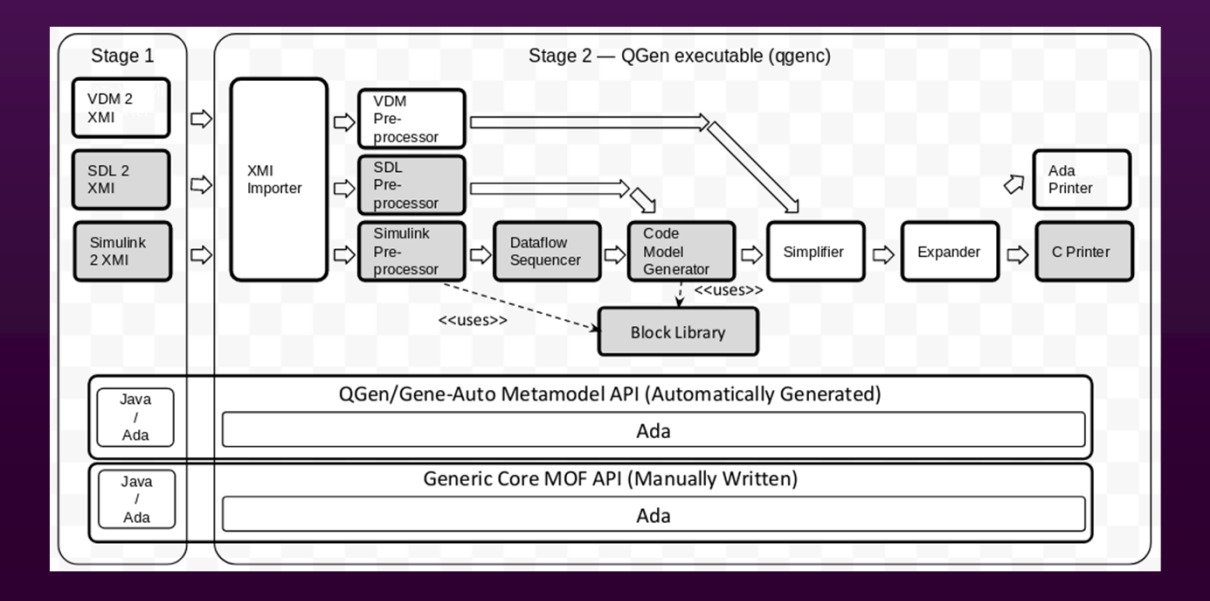

## VDM-SL to SPARK Converter — Frontend (Java)

- ●Relies heavily on the Overture toolset
- ●Imports information from the intermediate Abstract Syntax Tree (AST)
- ● Uses the AST visitor pattern provided by Overture for creating QGen/Gene-Auto metamodel objects
- ●The QGen/Gene-Auto model is serialized to an XMI file

## VDM-SL to SPARK Converter — Backend (Ada)

- ●Input: (Code Model) XMI
- ●Preprocessing of VDM-SL models
- ●Generic code model expansion and post-processing
- ●Output: Ada SPARK code

# Code Generation from VDM-SL (1/2)

### ●Code generator implemented

- $\circ$ Case study 1: (finnuc) supported
- $\circ$  Case study 2: (AlarmSL) supported with reduced model
	- Sequence definitions must be given in ASN.1
	- Record pattern matching is not supported (can be avoided)
	- Implicit functions are not supported
	- Type invariants are not generated
- ●Supported features (next slide)

## **Code Generation from VDM-SL**

### ●Supported VDM-SL features

- $\circ$ Basic VDM-SL types: real, int, nat, nat1, bool. Composite types (records)
- $\circ$ Unions of quote types (enumerations)
- $\circ$ ASN.1 type definitions for the same subset
- $\circ$ Token types with literal values.
- $\circ$ Flat and multi-module specifications
- ○Most common unary and binary operations:  $+$ ,  $-$ ,  $*$ , ...
- $\circ$ State and value definitions
- $\circ$ Assignments, Let statements
- $\circ$ Operations and explicit function definitions
- $\circ$ Pre- and postconditions
- $\circ$ Map and Set types. Based on Ada Functional Containers. Most operators supported
- $\circ$ Sequence types. Based on ASN.1 / ASN1SCC. Limited support

# Code Generation from SDL + VDM-SL

## Code Generation from SDL + VDM-SL

- ● In the TASTE modelling philosophy it is possible to create heterogeneous models that has components implemented in SDL and other languages that provide a certain C language interface for binding the respective Provided and Required Interfaces (PI/RI) of the components.
- $\bullet$ The VDM2SPARK code generator supports this pattern.
- $\bullet$  To ensure that the data types at the interfaces are compatible they must be defined using a common ASN.1 specification for both models.
- ● When the switch --taste-interface is passed to the VDM2SPARK tool, then all the formal parameters of Ada functions or procedures generated from VDM-SL operations (but not from functions) have an additional export with C conventions pragma and the argument passing mode will be changed from IN to IN OUT.
- $\bullet$  This effectively means that values can be passed to these subroutines by reference (pointer) removing memory overhead that would be otherwise caused by interfacing.
- $\bullet$ The C name of the subroutine will have an additional prefix "PI\_" due to comply with the TASTE naming conventions (PI - Provided Interface).
- ● The function names don't have to be compatible. It is possible to use lightweight glue code for binding the interfaces.

●ASN.1 definitions must be converted to VDM-SL

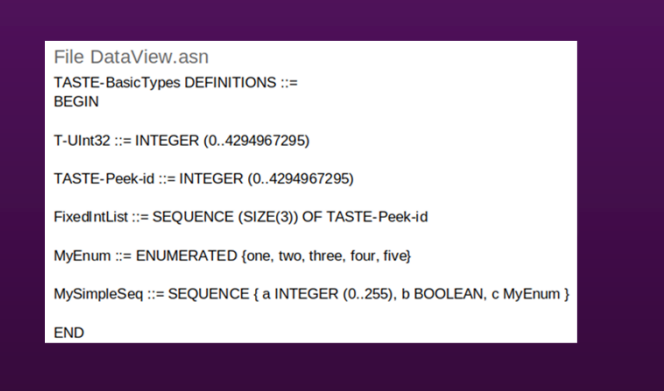

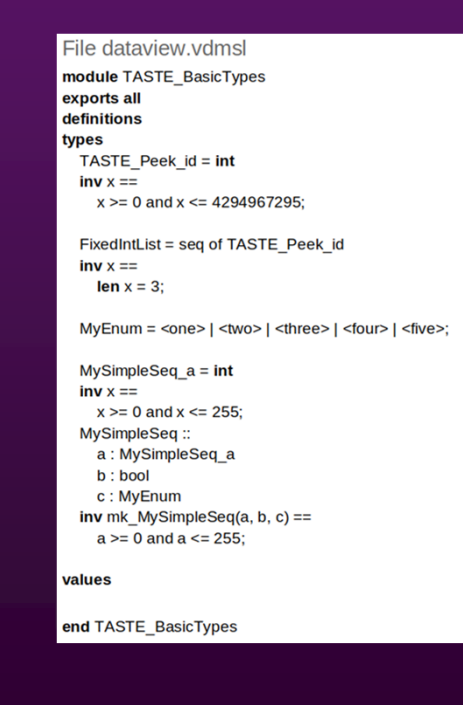

\$ asn1.exe -customStgAstVersion 4 -customStg vdmsl.stg:dataview.vdmsl DataView.asn

#### ●An example VDM-SL specification that uses these types

```
File compute.vdmsl
module Compute
imports from TASTE_BasicTypes all, from IO all
exports all
operations
        VDM: TASTE_BasicTypes`FixedIntList ==> TASTE_BasicTypes`FixedIntList
        VDM (inp)
         == return inp;
        VDM2: TASTE BasicTypes'TASTE Peek id ==> TASTE BasicTypes'MySimpleSeq
        VDM2 (inp)
         == return mk TASTE BasicTypes'MySimpleSeq(inp, false, <two>)
        pre inp >= 0 and inp <= 255post RESULT.a > 0;
        Run: TASTE BasicTypes'TASTE Peek id ==> ()
        Run(x) ==\overline{(\ }IO'println("VDM Run: Started");
         IO`print("Calling vdm2 with arg ");
         IO`printh(x);IO`println(VDM2(x));
         IO`println("VDM Run: Ended");
        \mathcal{E}end Compute
```
#### ●Generated Ada SPARK specification

Generated compute.ads (with DataView.asn and --taste-interface) with adaasn1rtl; use adaasn1rtl; with TASTE BasicTypes; use TASTE BasicTypes; with Interfaces; use Interfaces;

package Compute is

**function VDM** (inp: in out asn1SccFixedIntList) return asn1SccFixedIntList; pragma Export (C, VDM, "PI\_VDM");

**function VDM2** (inp: in out asn1SccTASTE\_Peek\_id) return asn1SccMySimpleSeq

with  $Pre =$  $(((inp) >= (0))$  and then  $((inp) <= (255))),$  $Post =$  $((VDM2'Result.a) > (0));$ pragma Export (C, VDM2, "PI VDM2");

procedure Run (x : in out asn1SccTASTE Peek id; pragma Export (C, Run, "PI\_Run");

end Compute;

●SDL model

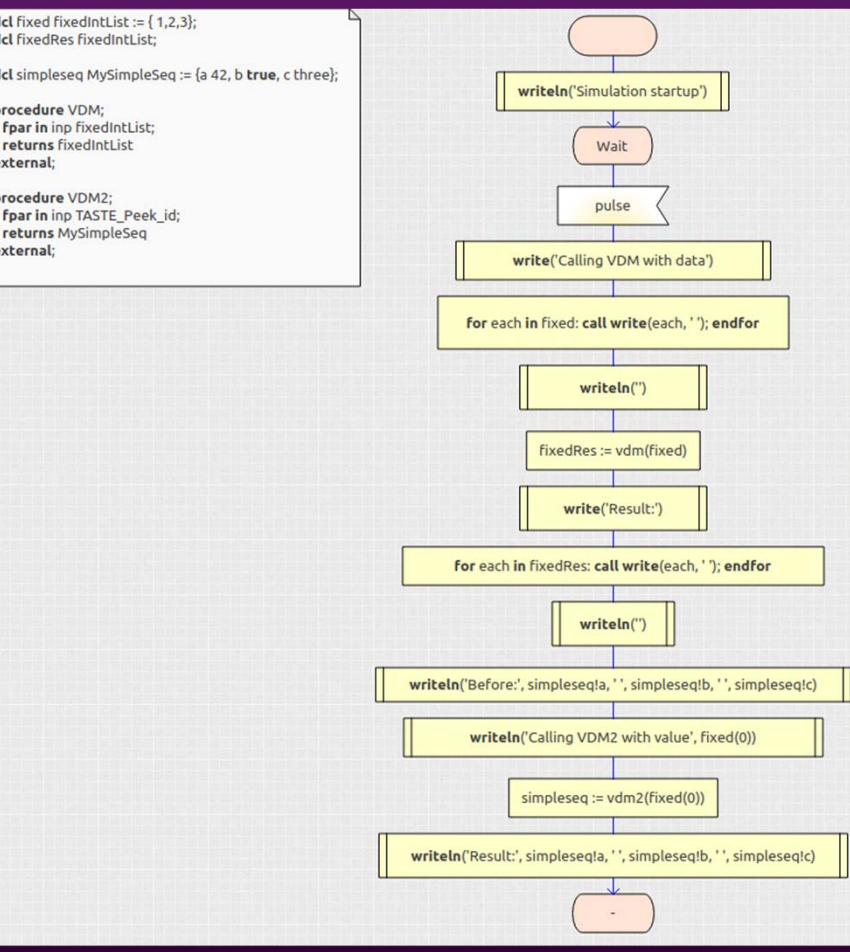

● The following simple glue code in the C language is used to combine the code generated from SDL and VDM-SL models

### alue.h

/\* Glue code for binding code generated from SDL, VDM-SL and ASN.1 \*/

#ifndef GLUE H #define GLUE H

/\* Data type definitions generated by ASN1SCC \*/ #include "dataview-uniq.h"

#### /\* External functions \*/

/\* Exported from the VDM-SL model compute.vdmsl \*/

/\* Generated by vdm2spark (Ada SPARK code with C interface) \*/ extern asn1SccFixedIntList PI VDM (asn1SccFixedIntList\* const inp); extern asn1SccMySimpleSeq PI VDM2 (asn1SccT UInt32\* const inp);

/\* Prototypes of local functions \*/

- /\* Imported by the SDL model orchestrator.pr \*/
- /\* The code from the SDL model is senerated by qgen-sdl (Ada SPARK code with C interface) \*/

asn1SccFixedIntList VDM (asn1SccFixedIntList\* const inp); asn1SccMySimpleSeq VDM2 (asn1SccT UInt32\* const inp);

#### glue.c

/\* Glue code for binding code generated from SDL, VDM-SL and ASN.1 \*/

#include "glue.h"

/\* Definitions of local functions \*/ asn1SccFixedIntList VDM (asn1SccFixedIntList\* const inp) { return PI\_VDM(inp);

asn1SccMySimpleSeq VDM2 (asn1SccT\_UInt32\* const inp) { return PI VDM2(inp);

#endif

# Simulation and Debugging Support

## QGen backend for simulation and debugging

- $\bullet$  The scope of this objective was reduced
- It is currently possible to launch QGen via OpenGEODE for code generation from SDL models
- The interface for reading/writing run-time values from OpenGEODE is implemented
- The interface for reading/writing the chart state from OpenGEODE is *not* yet implemented

# Design by Contract Workflows

# Transformation of VDM-SL contracts for consistency verification (1/3)

- $\bullet$  The Design-by-Contract (DbC) is a well-known paradigm and methodology.
- Now emerging also in MBSE specify and verify contracts at the model level.
- $\bullet$  A variant of the DbC is proposed using VDM-SL and Simulink. Potentially, also AADL (TASTE).

### ● Potential use cases:

- $\circ$  Algorithm design is performed in Simulink. This may be practical for instance in control applications  $\,$ where one can benefit from dedicated blocks such as Integrators, Lookup tables etc.
- $\circ$  The creation of test data. Simulink is a handy tool for composing and visualizing varions test vectors  $\,$ and comparing the outputs provided by designed subsystem with expected ones.
- $\circ$  Verification and validation using the Simulink, QGen or SPARK toolsets.
- A more general parallel QGen-related initiative is Software-to-System Integrity. (SSI) – translation and verification of SysML models with formal contracts.

# Transformation of VDM-SL contracts for consistency verification (2/3)

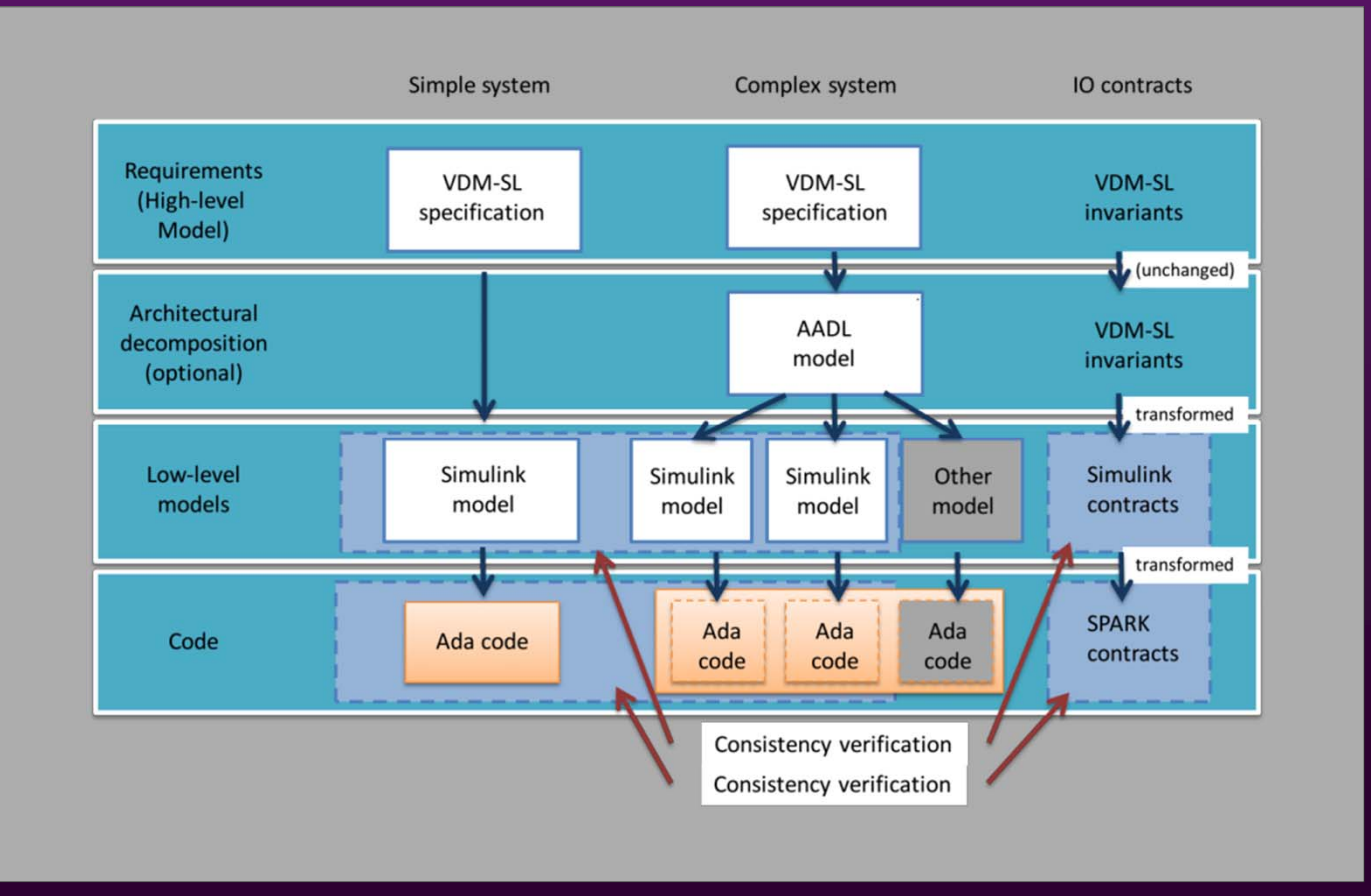

# Transformation of VDM-SL contracts for consistency verification (3/3)

## ● VDM-SL to Ada SPARK

- $\circ\,$  Core functionality:
	- VDM-SL preconditions and postconditions would be translated to Ada preconditions and postconditions
	- VDM-SL invariants can be translated to Ada type invariants or assertions *(not yet implemented)*

### ● Extension to Simulink

- $\circ$  From a VDM-SL model generate a skeleton of a Simulink model with contracts on IO
- $\circ$  Contracts are implemented as Ada-based S-function (executable black box) blocks
- $\circ$  The VDM-SL model can modified and the S-function blocks regenerated
- $\bullet$  Possible future extension to AADL (and TASTE)
	- $\circ$  The VDM-SL contracts for the components' IO are embedded as AADL properties in the AADL model
	- $\circ$  Semantic verification of the contracts performed either at Simulink or code level.
	- $\circ$  (Ongoing work in the scope of the QGen Software-to-System Integrity (SSI) initiative)

## Expressing contracts in Simulink

### ● Contracts for Simulink to SPARK conversion

 $\circ$  Contracts are encapsulated in subsystems (further referred as observer subsystems) and explicitly  $\,$ marked with mask type QGenContract. Such an observer can be attached to any signal in model.

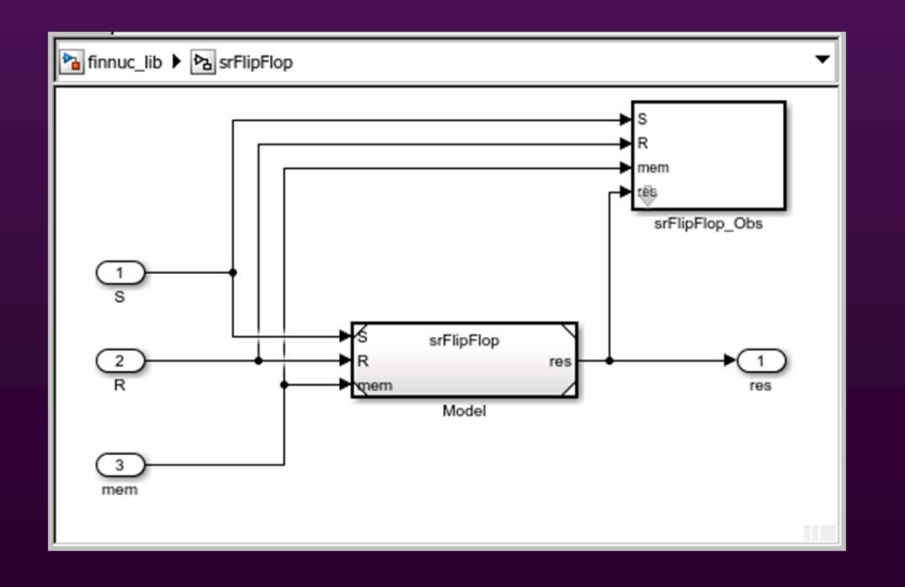

# VDM-SL to Simulink Mapping (1/3)

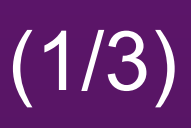

## ● VDM-SL module

- $\circ$  Module with name <modulename> shall be converted to Simulink libraries as follows:
	- Specification library named <modulename> lib. This library always exists
	- Implementation library named <modulename> impl\_lib. This library is generated only when there are any functions or operations with explicit body.

### ● Types

 $\circ$  Shall be converted to datatype definitions according to the VDM-SL to Ada SPARK mappings and made available to Simulink as matlab script <modulename>.m

# VDM-SL to Simulink Mapping

## ● Functions/operations

- Each function or operation (sub-program) named <fname> shall be converted to:
	- A SPARK function or procedure <fname> in case the sub-program has an explicit body
	- An S-function block <fname> allowing to invoke the generated SPARK sub-program from Simulink, stored in the Implementation library.
	- A Simulink model <fname> containing
		- Input ports corresponding to the sub-program input arguments,
		- $\bullet\,$  Output port corresponding to the return value
		- $\bullet\,$  Output ports corresponding to output arguments (if any)
	- Reference block pointing to the <fname> S-function in the implementation library
- $\circ$  Subsystem <fname> in the specification library containing
	- Input ports corresponding to the sub-program input arguments,
	- Output port corresponding to the return value
	- Output ports corresponding to output arguments (if any)
	- ModelReference block pointing to the <fname> model
	- Subsystems corresponding to pre-and postconditions

# VDM-SL to Simulink Mapping

### ● Pre- and postconditions

- $\circ$  Each pre- and postcondition in VDM shall be converted to an observer block in the Specification  $\,$ library
	- The name of the observer shall be <fname> obs[ pre| post]
	- Type of the observer shall be defined by mask type either QGenPrecondition or QGen\_Postcondition
	- The original VDM text shall be stored in mask parameter QGenContractVDM
	- Generated SPARK code shall be stored in mask parameter QGenContractSPARK
	- Subsystem shall have an input port for each variable the contract used
	- It shall contain an S-function executing the generated SPARK code and returning true/false to an Assertion block.
- $\circ$  In case a function does not have postcondition, but has explicit definition the explicit definition shall be used for postcondition. The simulink structured shall be generated as above, except that
	- The executed S-function is the one generated in the implementation library
	- Output of the S-function shall be compared with output of the subsystem where postcondition is applied and this comparison attached to the Assert block

- ● We use a simple model from [1] implementing two subsystems with mutually exclusive states.
- ● The paper presents number of contracts on the specification and shows, that the given design violates one of the requirements.
- ● Here we
	- $\circ$ model the same specification in VDM-SL
	- $\circ$ perform simulation in Simulink demonstrating the violation of the contract
	- $\circ$ and also prove the violation using GNATProve

[1] Pakonen, A; Tahvonen, T; Hartikainen, M; Pihlanko, M, "Practical applications of model checking in the Finnish nuclear industry", Proceedings of the 10th International Topical Meeting on Nuclear Plant Instrumentation, Control and Human Machine Interface Technologies, NPIC & HMIT 2017, 11 - 15 June, 2017, San Francisco, CA, USA.

### ●The original model from [1]

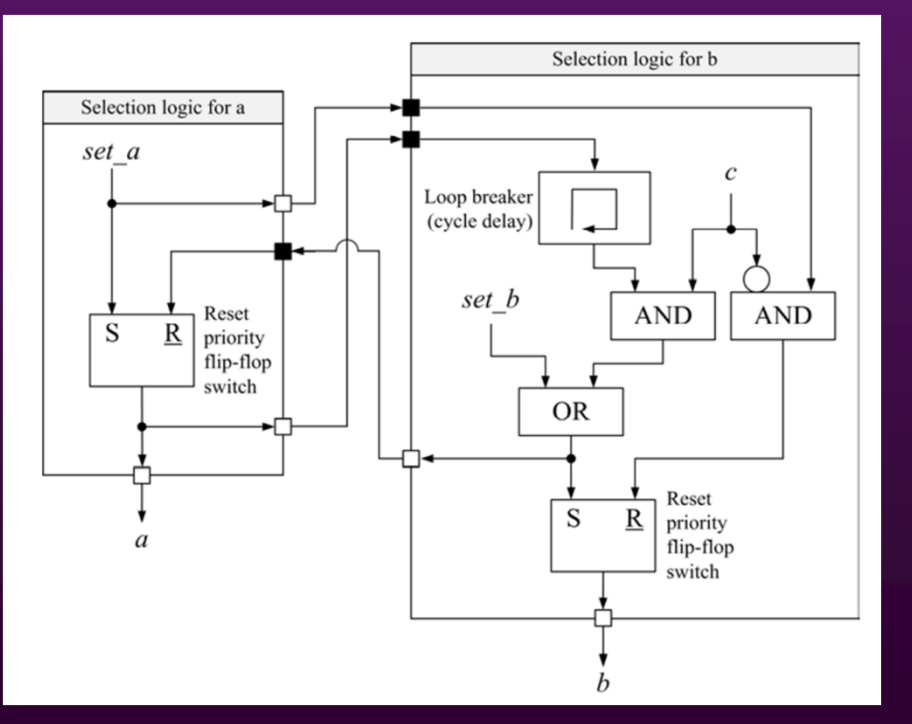

[1] Pakonen, A; Tahvonen, T; Hartikainen, M; Pihlanko, M, "Practical applications of model checking in the Finnish nuclear industry", Proceedings of the 10th International Topical Meeting on Nuclear Plant Instrumentation, Control and Human Machine Interface Technologies, NPIC & HMIT 2017, 11 - 15 June, 2017, San Francisco, CA, USA.

r1: "The set a command shall lead to a, if b is not already selected", or as a formal LTL property p1: G((set\_a ^ ¬b)  $\rightarrow$  a). r2: "The set\_a command shall reset b, if c is not active", or p2: G((set\_a ∧ ¬c) → b). r3: "The set\_b command shall lead to b and reset a, if set\_a is not active", or p3: G((set\_b ∧ ¬set\_a) → (b ∧ ¬a)). r4: "If a has been selected, the signal c shall change the selection to b", or p4: G((Ya ∧ c)  $\rightarrow$  b). r5: "Only one mode (a or b) shall be active at the same time", or p5: G(¬(a ∧ b))

[1] Pakonen, A; Tahvonen, T; Hartikainen, M; Pihlanko, M, "Practical applications of model checking in the Finnish nuclear industry", Proceedings of the 10th International Topical Meeting on Nuclear Plant Instrumentation, Control and Human Machine Interface Technologies, NPIC & HMIT 2017, 11 - 15 June, 2017, San Francisco, CA, USA.

### $\bullet$  VDM-SL specification for the state and types

#### state SetABState of

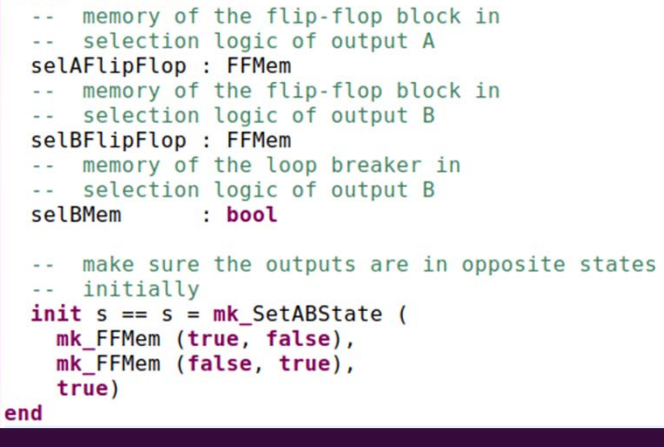

types -- datatype for fliplop output and memory FFMem:: : bool  $\mathbf a$ aCompl : bool: -- datatypes outputs (purely technical to name tuple elements) **Signal** SelBRes :: setB : bool b : bool; SelABRes :: a : bool b : bool: values

### $\bullet$  VDM-SL specification for the elementary functions and operations

#### functions

-- srFlipFlop returns the new value of -- flipflop memory based on Set, Reset and -- previous outputs srFlipFlop: bool \* bool \* FFMem -> FFMem  $srFlipFlop$  (S, R, mem) == if S then (if not R then mk FFMem (true, false) else mk FFMem (false, false)) else (if not R then mem else mk\_FFMem (false, true));

#### operations

```
-- procedure implementing selection logic for A
selectA : bool * bool == > boolselectA (setA, resetA) ==\sqrt{2}selAFlipFlop := srFlipFlop (setA, resetA, selAFlipFlop);
  return selAFlipFlop.q;
 \mathbf{E}-- procedure implementing selection logic for B
 selectB : bool * bool * bool ==> SelBRes
 selectB (setB, resetB, C) ==
  \sqrt{ }Let s = setB or (selBMem and C) in
     (selBFlipFlop := srFlipFlop
       (s, not C and resetB, selBFlipFlop);
      return mk SelBRes(s, selBFlipFlop.q);
     \lambda);
```
● VDM-SL specification for the integral logic

```
-- procedure implementig the integral logic
selectAB : bool * bool * bool ==> SelABRes
selectAB (setA, setB, C) ==
\overline{\phantom{a}}let selB = selectB (setB, setA, C) in
   \overline{\mathcal{L}}selBMem := selectA (setA, selB.setB);
    return mk SelABRes (selBMem, selB.b);
   \lambda\lambdapost
\overline{ }R1- -(setA and not RESULT.b => RESULT.a) and
   -- R2
   (setA and not C => not RESULT.b) and
   -- R3
   ((setB and not setA) \Rightarrow (RESULT.b and not RESULT.a)) and
   -- R4
   (selBMem~ and C => RESULT.b) and
   -- R5
   (not (RESULT.a and RESULT.b))
) ;
```
- Simulink model
	- $\circ$  Specification library

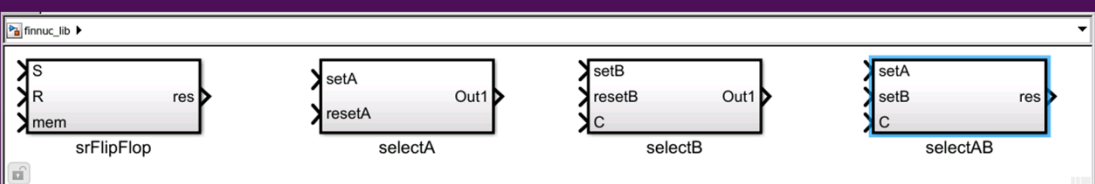

 $\circ$  Implementation library

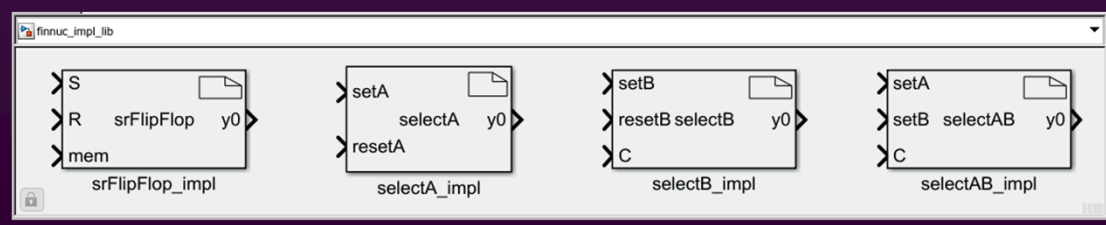

## ● Simulink model

 $\circ\,$  Contents of the generated srFlipFlop block in the specification library

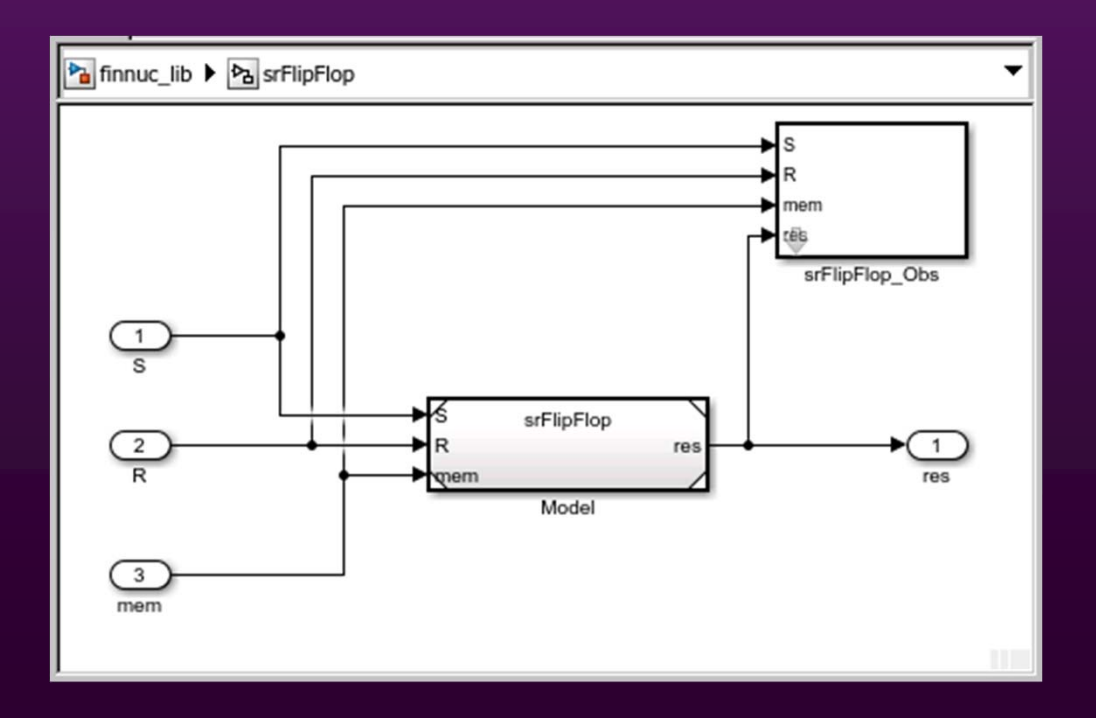

## ● Simulink model

 $\circ$  Implementation of the srFlipFlop function

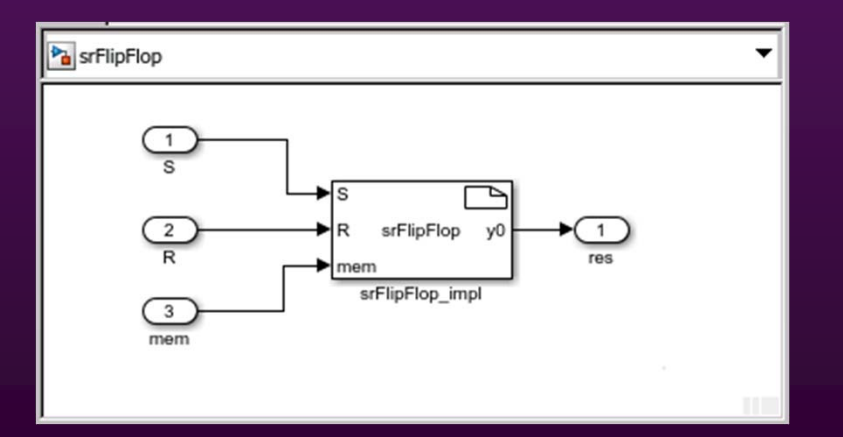

## ● Simulink model

 $\circ\,$  The observer for srFlipFlop block

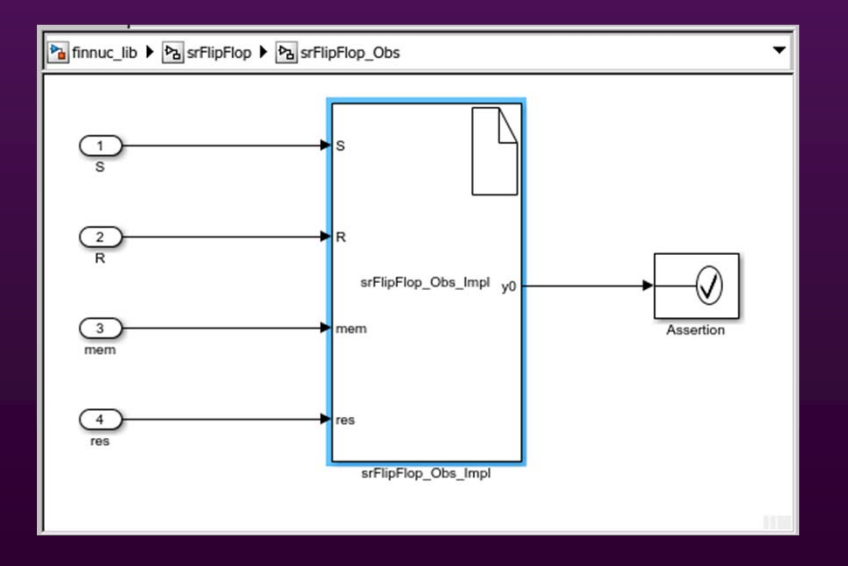

- Proposal to improve the mapping of multi-component Simulink models to TASTE/AADL
- Potentially useful when:
	- a. The original model comes from a system engineer who already has divided the controller part of an application into different sub-systems and verified the functional behaviour.
		- In this case the top-level diagram could be converted from Simulink to AADL
	- b. Architecture is already modelled as an AADL model, however, verification and/or validation would benefit from the modelling tools in Simulink.
		- In this case the AADL model could be converted to a Simulink diagram, where each component is either a subsystem (for the components with matched Simulink models) or an S-function (for components with generated code).
- Improved language mappings between AADL and Simulink have been defined. Tool support currently out of scope.

### ●**Motivation**

 $\circ$ Multi-component (and possibly also multi-rate) Simulink models

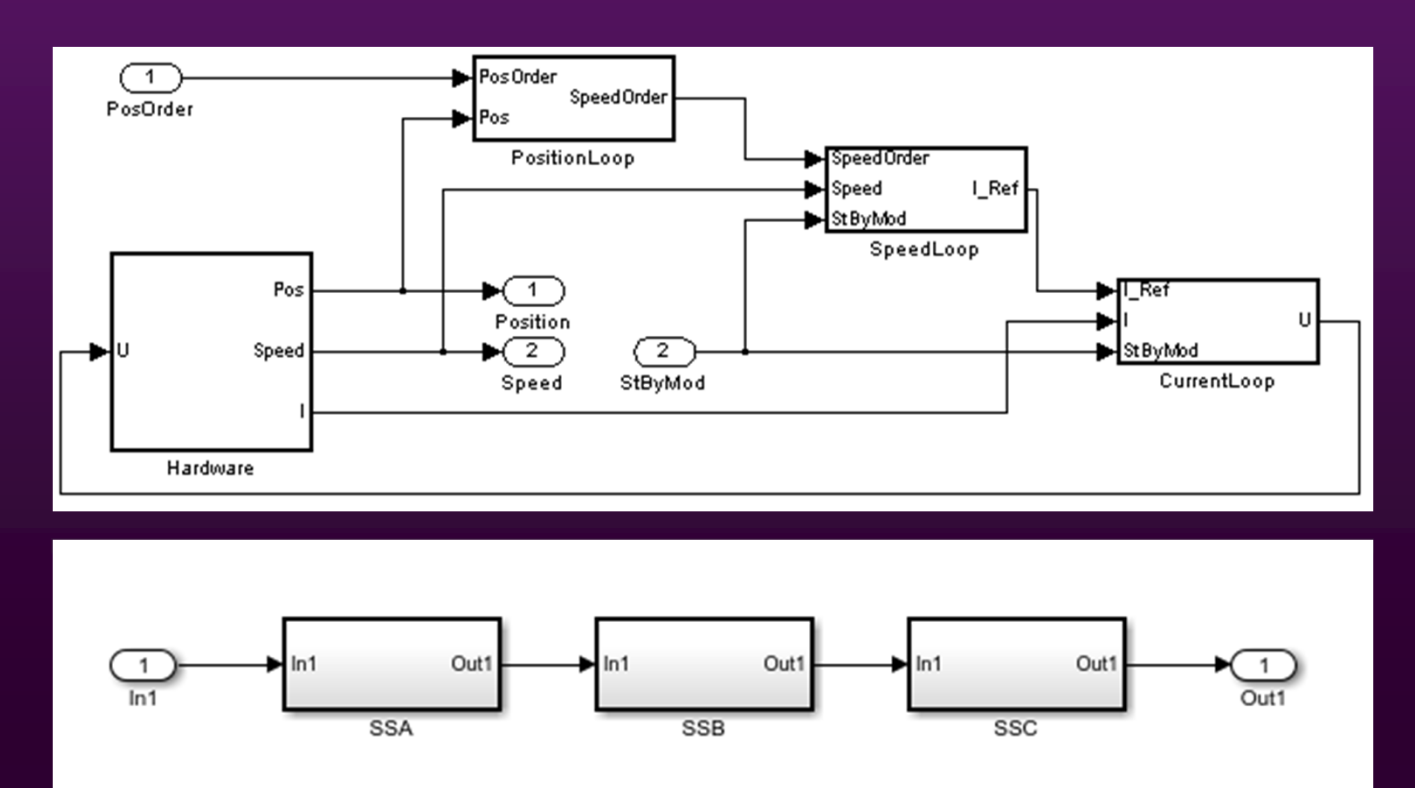

- ● Option 1: Data flow and control flow through a central scheduler
	- $\circ$ This is the current approach for integrating subsystems imported from Simulink
	- $\circ$ Data flow and dependencies between the subsystems are embedded in the scheduler's code

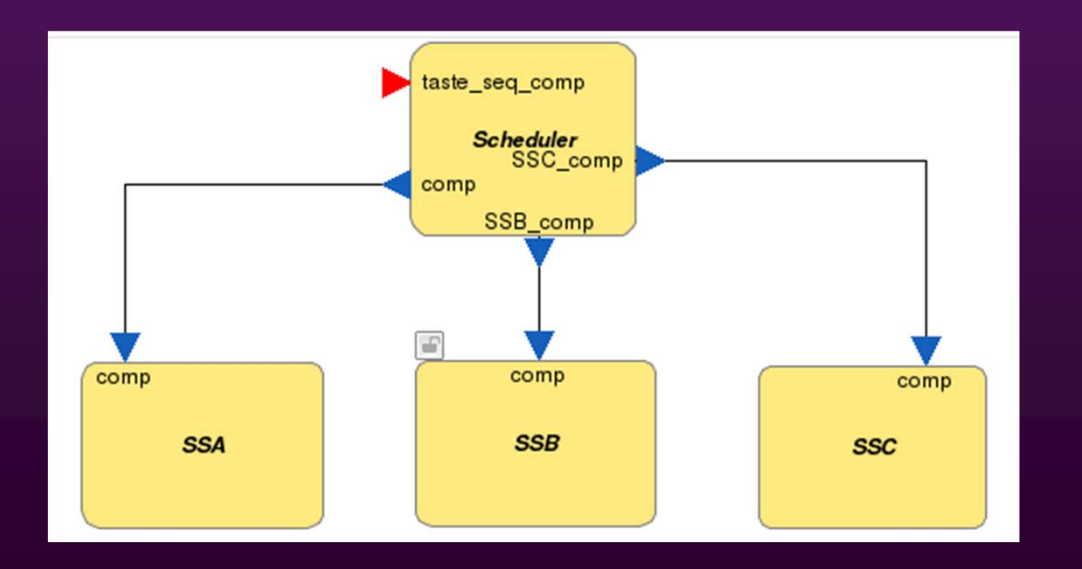

- ● Option 2: Explicit data flow, control flow in a central scheduler
	- $\circ$ Additional sporadic interfaces for passing data.
	- $\circ$ Intermediate data buffers are required.

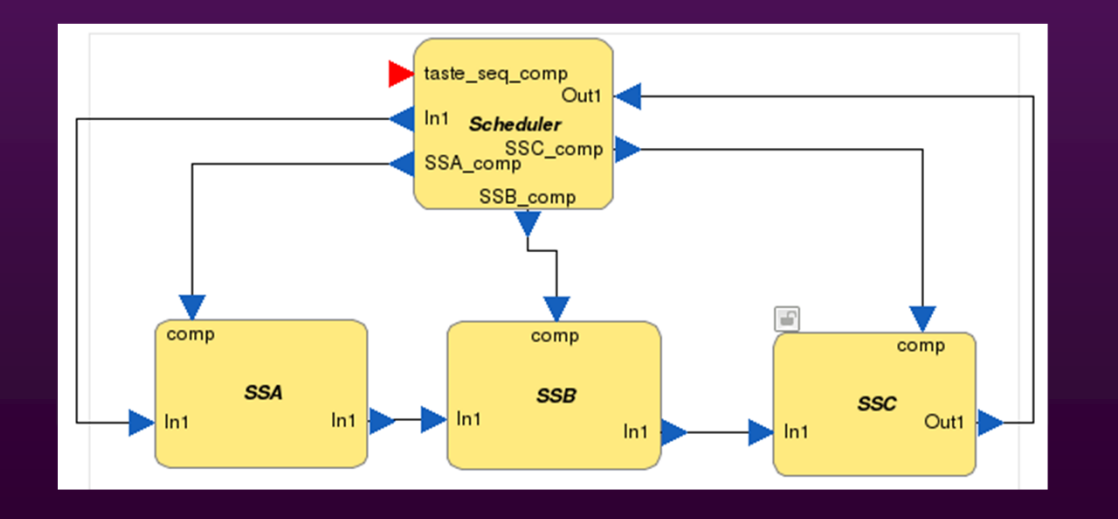

### ●Option 3: A set of synchronous functions

- $\circ$ Truly synchronous semantics similar to Simulink
- $\circ$ Simple and intuitive. However, intermediate data and event buffers are required

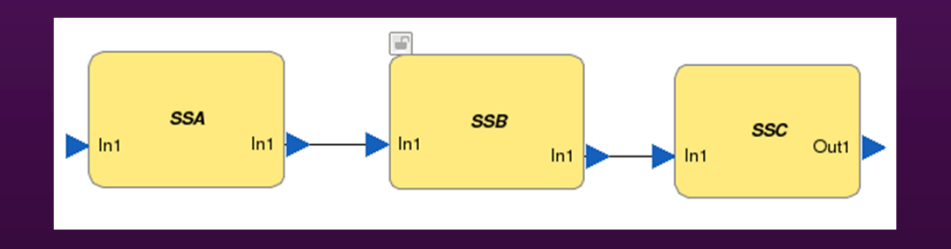

### ●Option 4: A set of synchronous functions with dedicated container (1/2)

- $\circ$  The functions corresponding to individual Simulink subsystems are placed in a specific container and this container is marked to have synchronous execution model
- $\circ$  Allows one to present the data flow explicitly in the model without the need for composing the scheduler manually
- $\circ$  Changes required in the semantics of interface view elements:
	- a new type for provided and required interfaces denoting that no code shall be generated for the interface
	- container markup to define the synchronously executed cluster

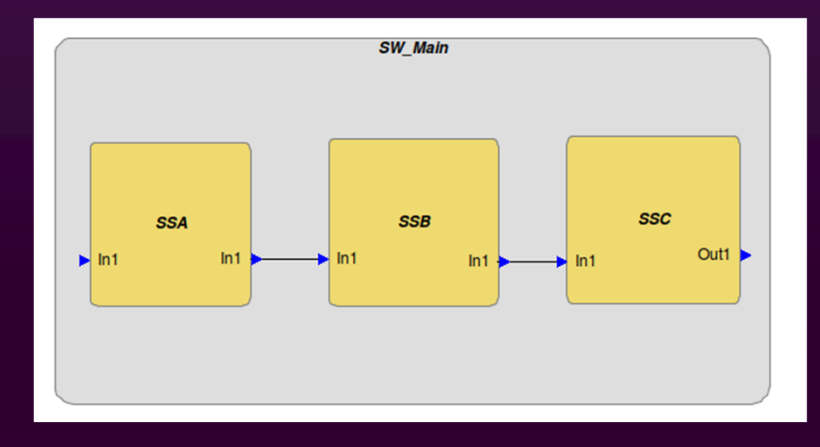

### ●Option 4: A set of synchronous functions with dedicated container (2/2)

- ○ Proposed code generation workflow (*Not yet implemented*)
	- The AADL model is parsed using Ocarina. The converter picks up functions where the source language is QGen Ada or QGen C and creates QGen SystemBlock objects for each of them
	- QGen *system model* data structure is created using the QGen metamodel API
	- The same API is used for converting the block diagram to a Simulink diagram
	- TASTE buildsupport invokes QGen on the top-level Simulink subsystem. All contained functions in the AADL model are contained in this diagram and processed by QGen

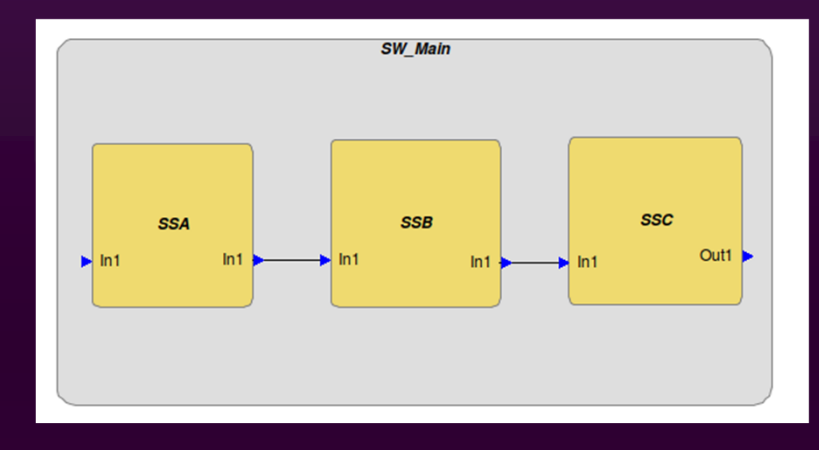

# QGen / SSI Roadmap

# QGen Roadmap 2019-2020

- ●Support for upcoming Simulink versions
- ●Improved support for modular and incremental code generation
- ●Enhanced Code Performance and Quality
- ●Enhanced CodePeer and SPARK integration
- ●Enhanced QGen Build Performance
- ●Improved Ada S-Function integration in Simulink
- ●Completion of QGen TQL1 qualification

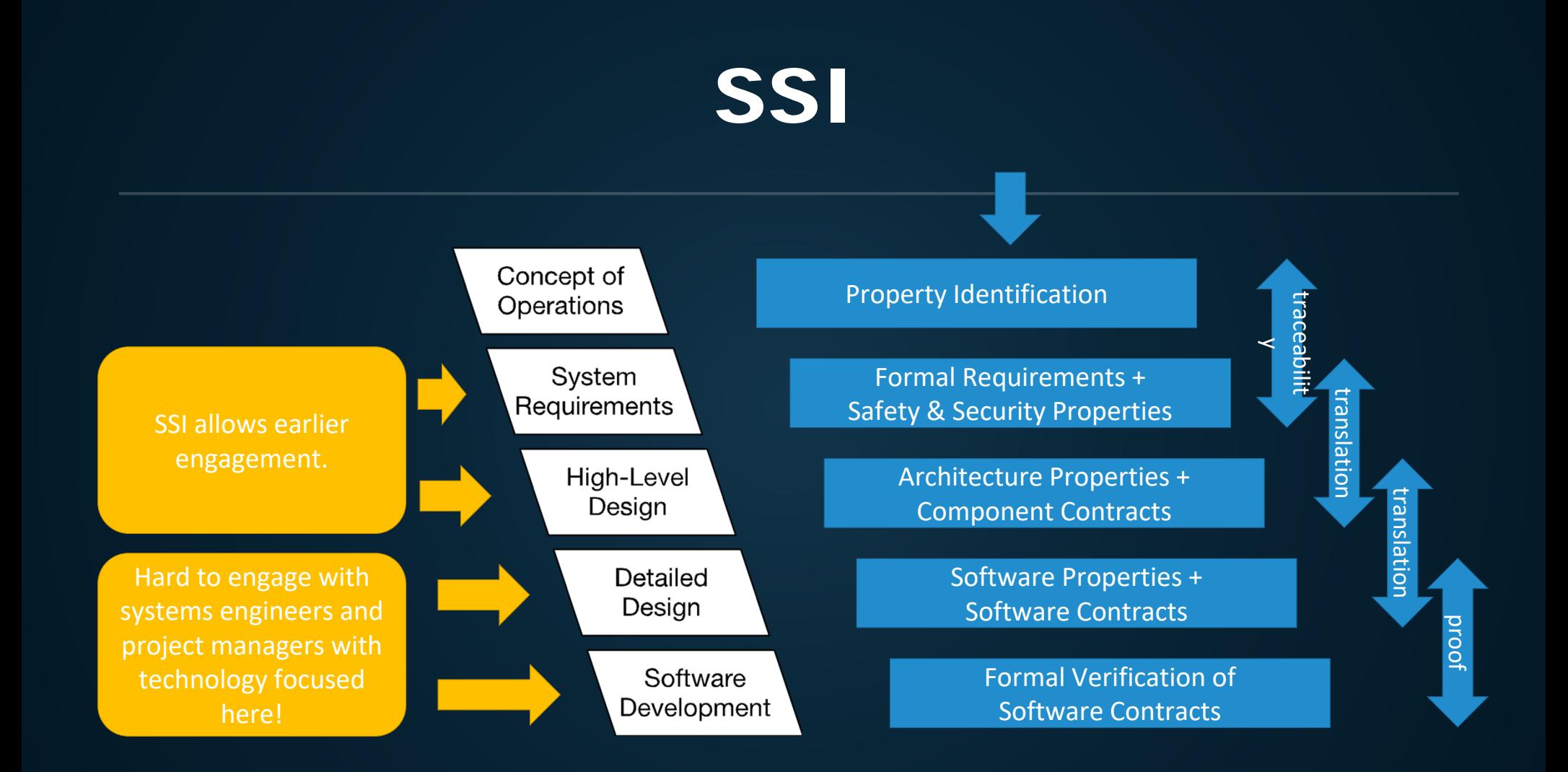

# **SSI**

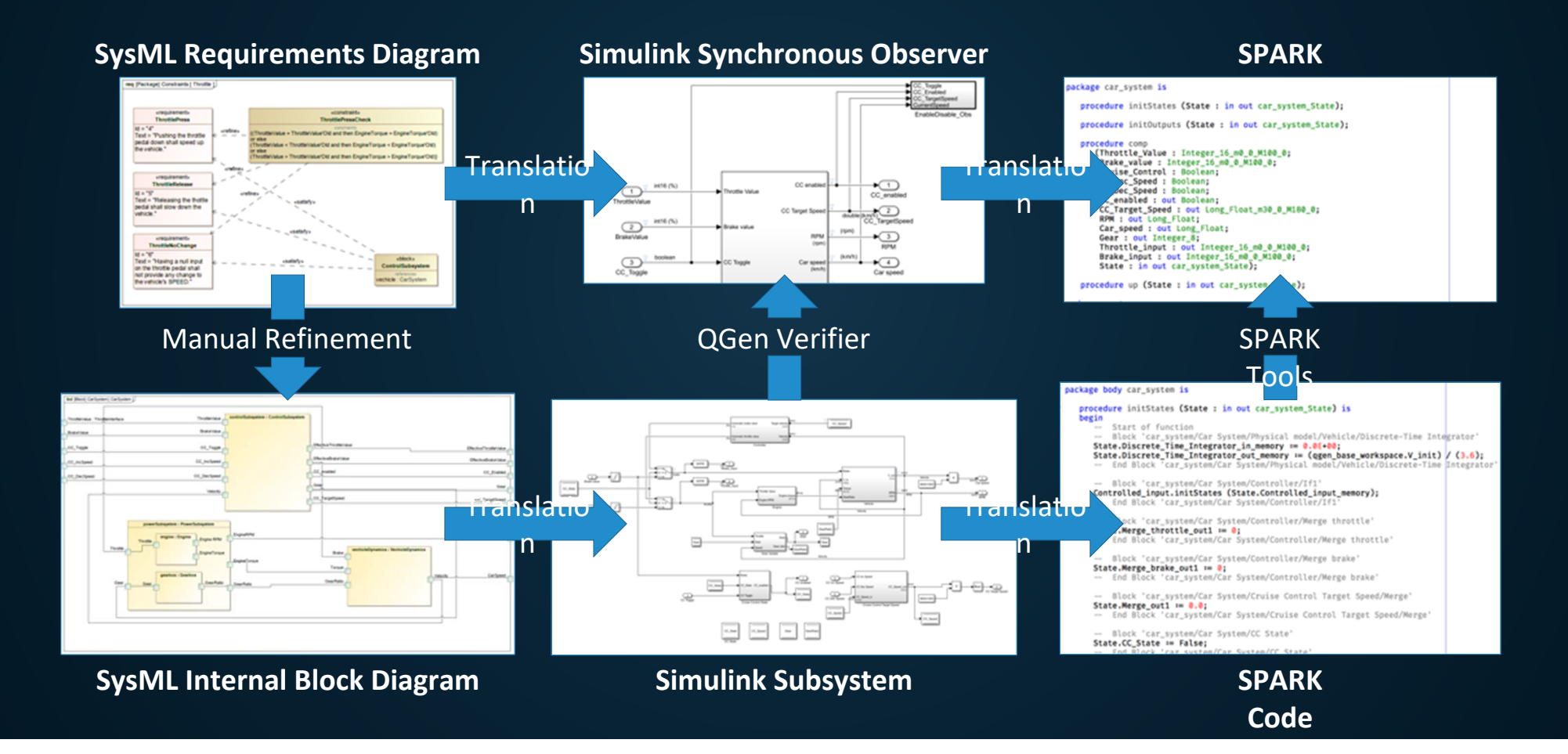

# Tools availability and licensing

### ●QGen

- $\circ$  Available from AdaCore as a commercial open-source product
	- Please visit http://www.adacore.com/qgen
- $\circ$ Evaluation version will be integrated into the TASTE VM
- $\circ$ GPL license

### ●QGen SDL frontend

- $\Omega$ Available from IB Krates or AdaCore
- $\circ$ and also will be integrated into the TASTE VM
- $\overline{O}$ EPL license

### ●QGen VDM-SL frontend

- $\circ$ Relies of the VDM importer from Overture - GPL license and
- $\Omega$ QGen/Gene-Auto API that is based on the Eclipse Modeling Framework (EMF) - EPL license
- $\circ$ EPL licensed code and GPL licensed code may only be combined under certain conditions.
- $\circ$  Negotiations on modifying the Overture license are ongoing with the Overture community. Tool availability is currently pending.

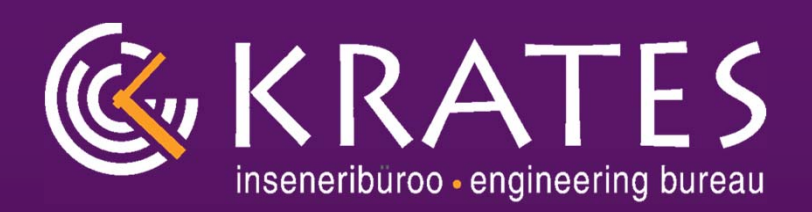

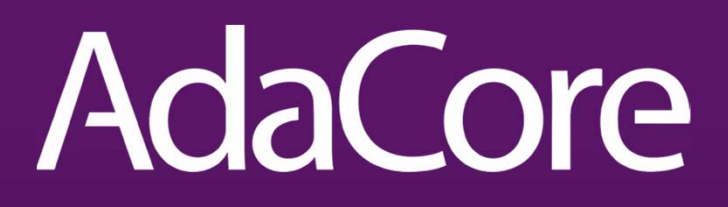

# **Thank you!**

**Contacts:**

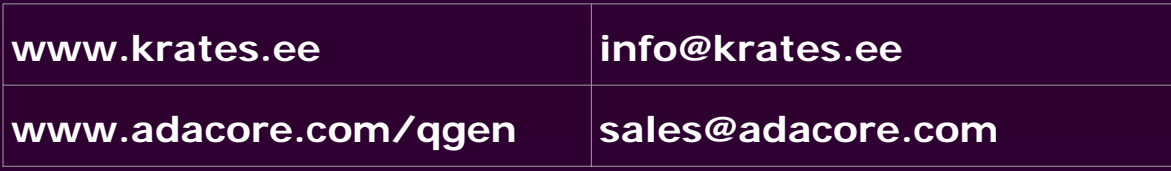